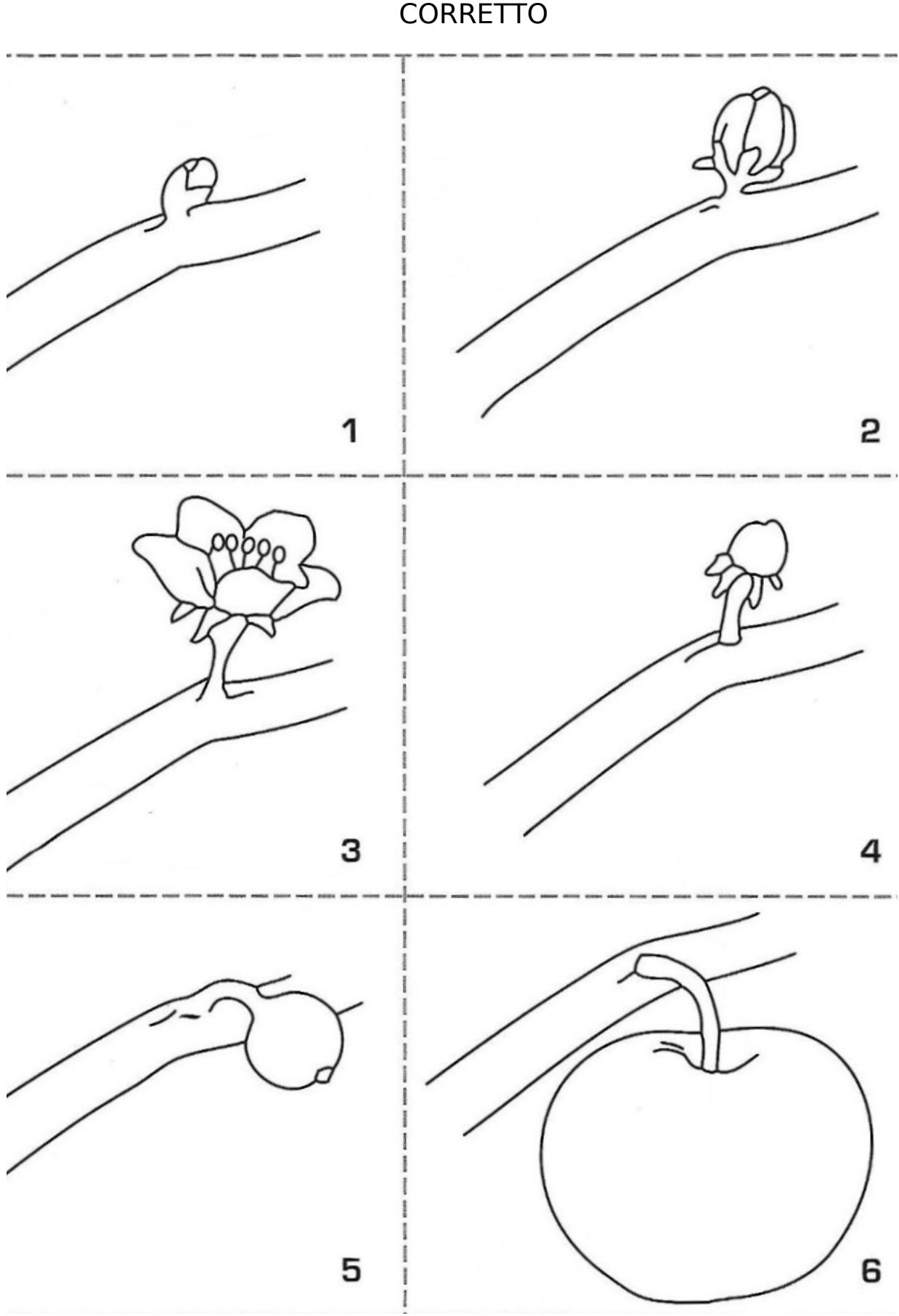

COLORA LE IMMAGINI, RITAGLIA E DISPONILE NELL'ORDINE **CORRETTO**